### **Modern Application Development Featuring Web 2.0 for System z**

Rational Developer for System z

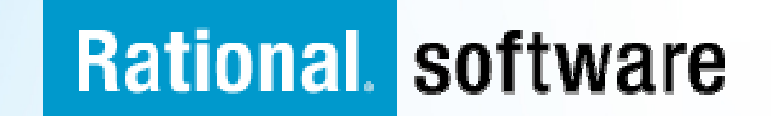

# **Agenda**

## **Financial**

### **Architectures**

- Multi-tier Web Architecture
- Web 2.0 the web as a platform

### **Client technologies**

HTML, CSS, Javascript, AJAX, JSON

### **Connectivity**

- Web Services, XML, SOAP, REST WSDL, Mashups
- **Business Tier** 
	- CICS
	- COBOL

#### **Web 2.0 technologies highlight the next pendulum swing between client and server function.**

Client Server

### Mainframe computing

 "Dumb" little green screen clientsOmnipotent big mainframe servers

## Client-server computing

 "Smart" Personal Computer clientsSimple file and database servers

# Web (1.0) computing

Light Web Browser clientsRich application and database servers

# Web 2.0 computing

 Rich Internet Application clientsLighter application and database servers

### **Modern "CICS" architecture**

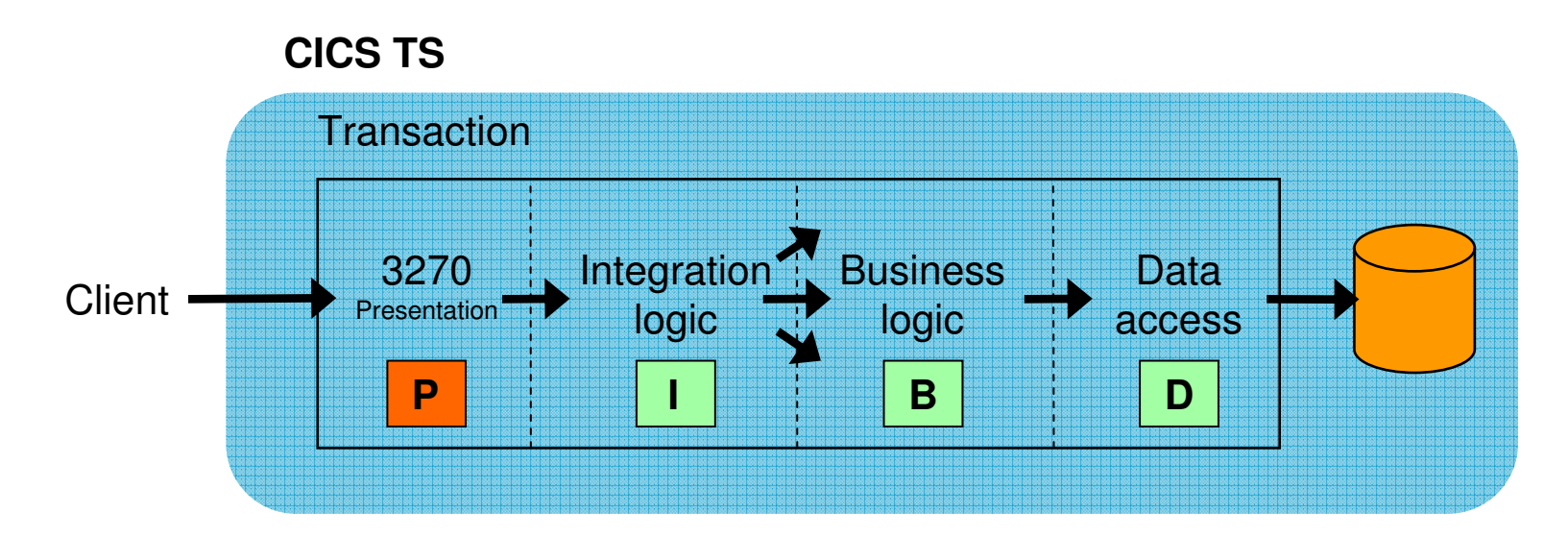

- **Best practice in CICS application design is to separate key elements of the application, in particular:**
	- Presentation logic 3270, HTML, XML
	- Integration or aggregation logic Menu, router, tooling
	- Business logic COBOL, PL/I, Reusable component
	- Data access logic VSAM, DB2, IMS, …

**Provides a framework for reuse and facilitates separation of Service Service concerns, clear interfaces, ownership, and optimisation**

### **Web 1.0 Architecture**

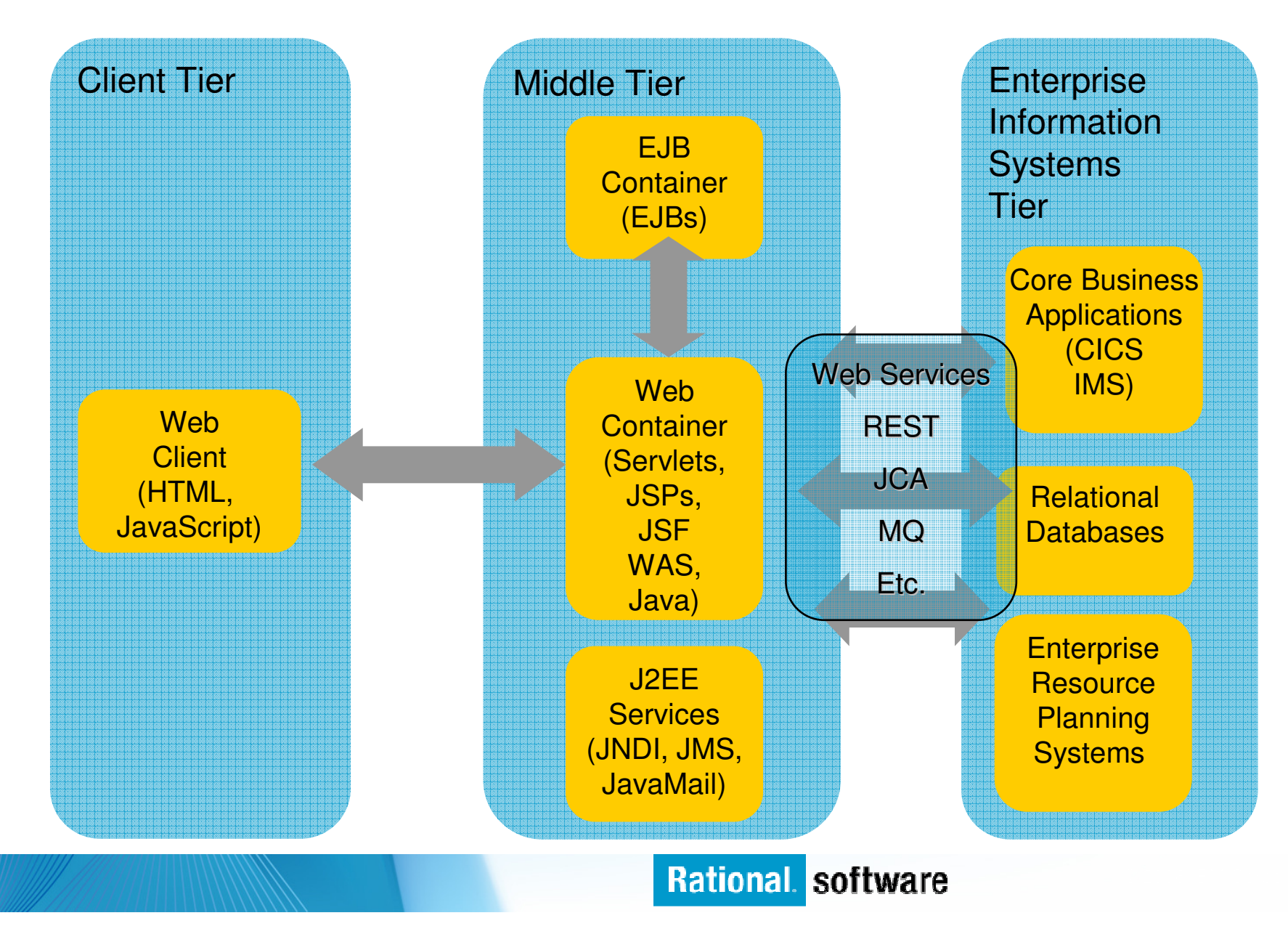

### **Web 1.0 Application Model**

a, **A request is sent to a servlet that generates dynamic content and calls a JSP page to send the content to the browser, as shown:**

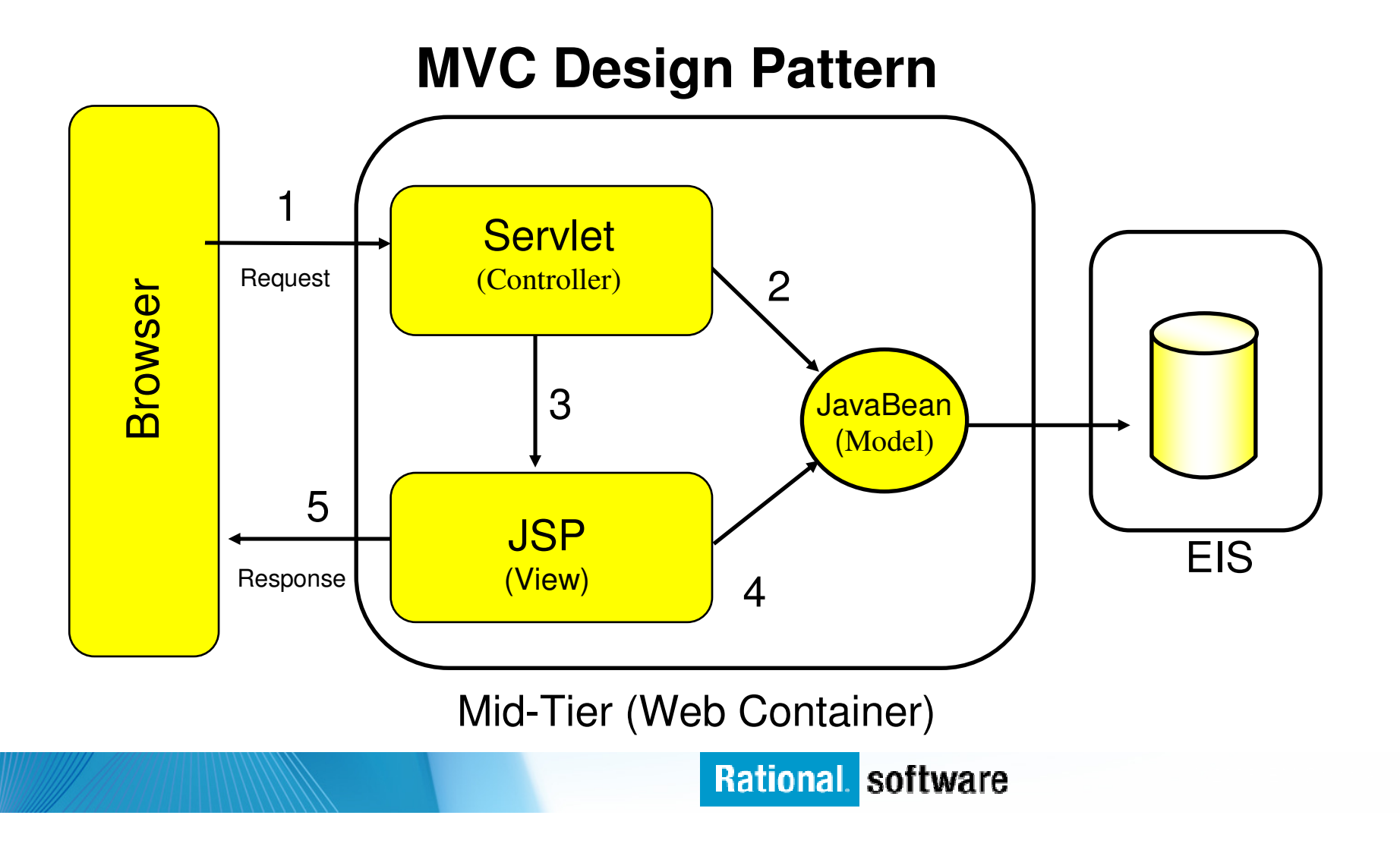

### **It's not that different**

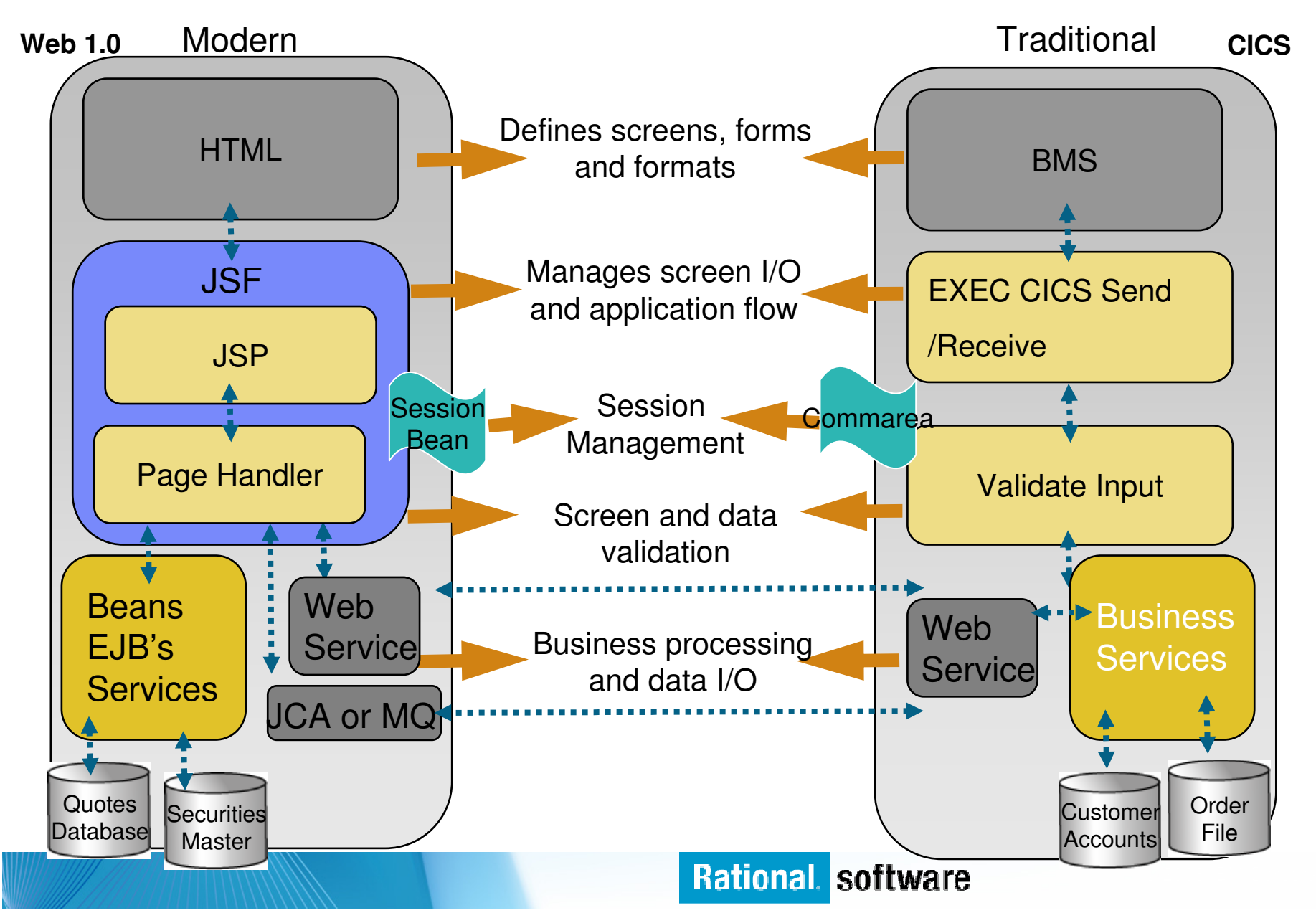

### **Web 2.0 Architecture**

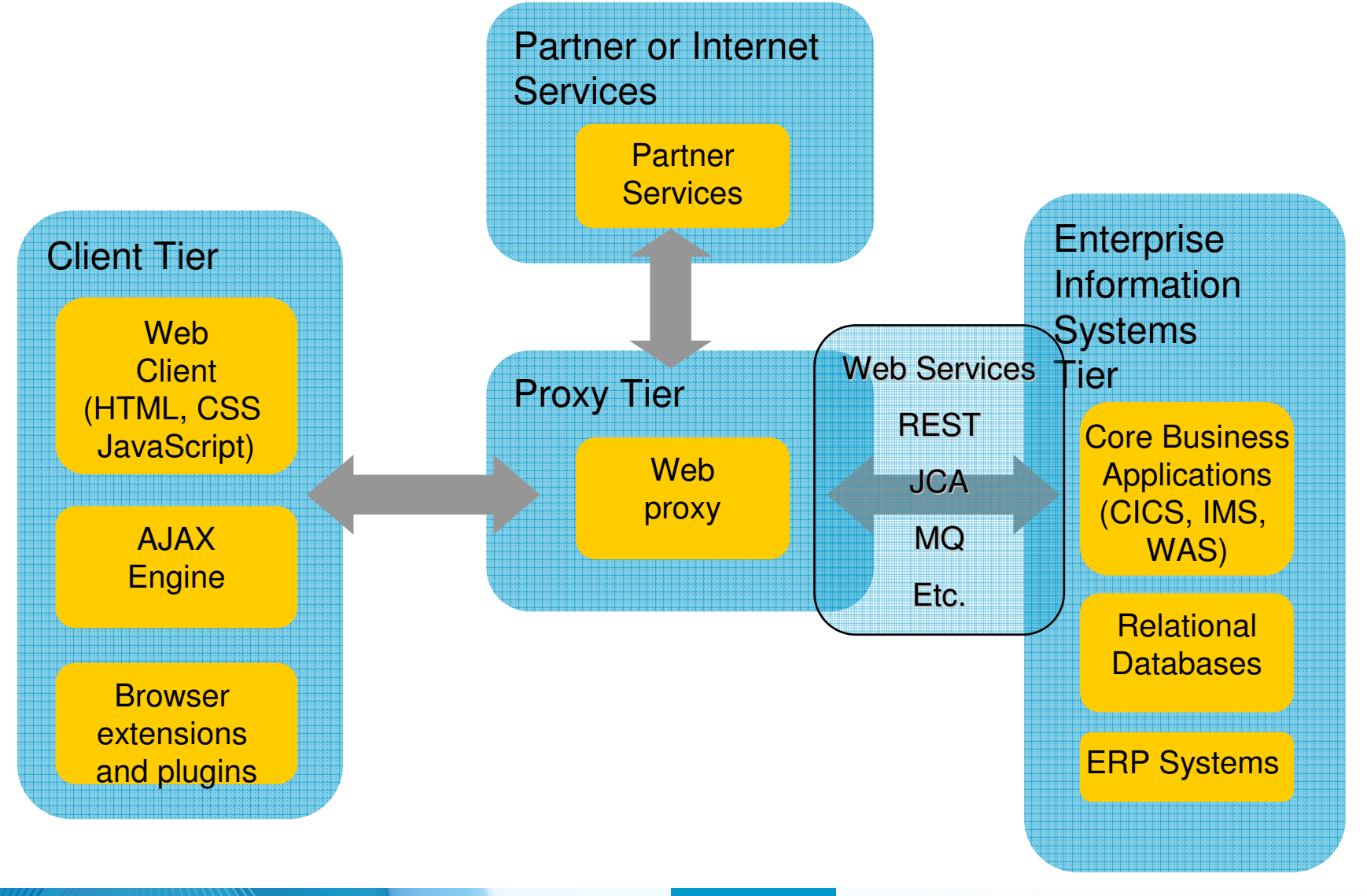

### **Web 2.0 Application Model**

 **User enters data on a page. The new data is formatted into a service call, and sent to the service provider. The response is returned to the client and the page is updated.**

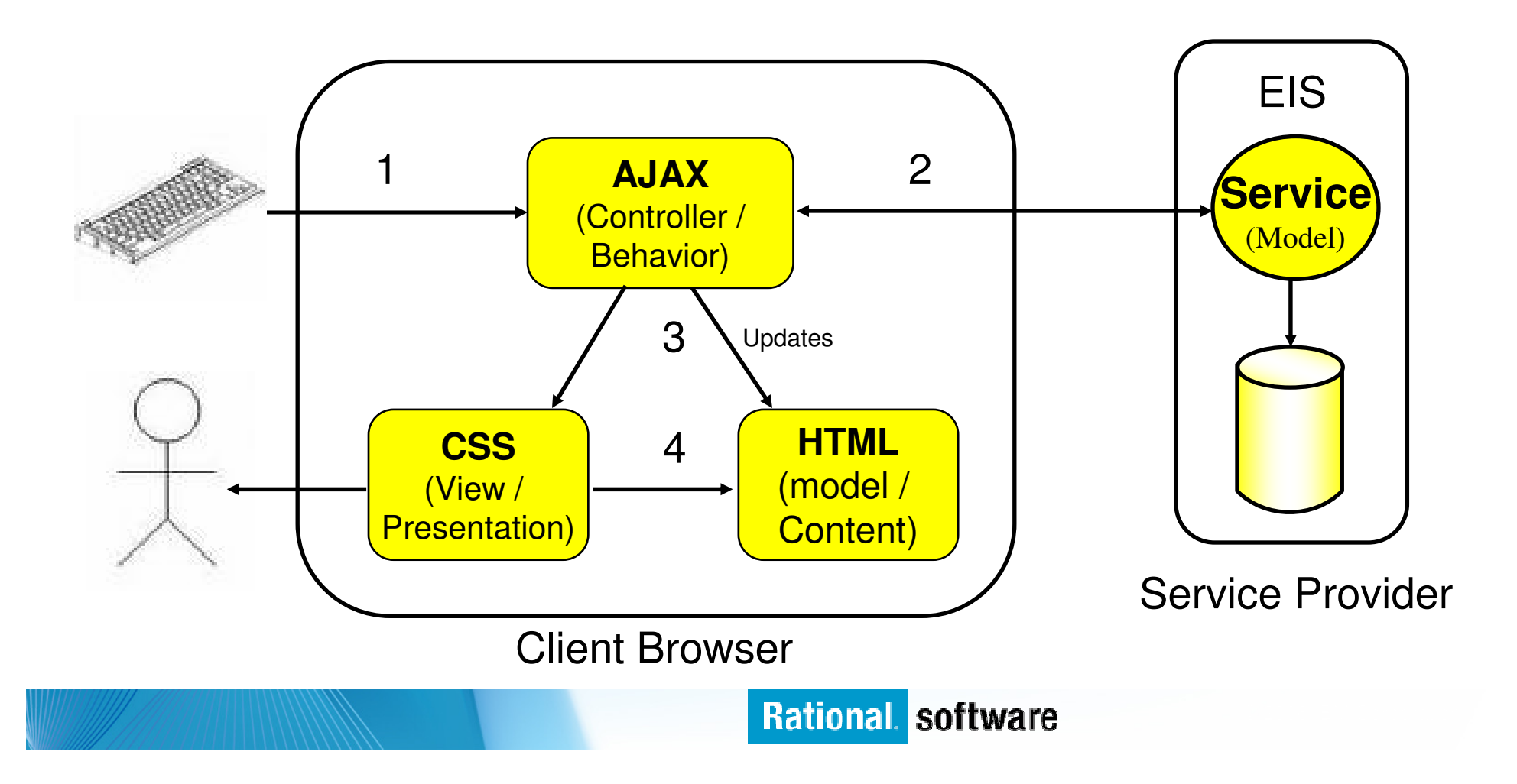

### **It's not that different**

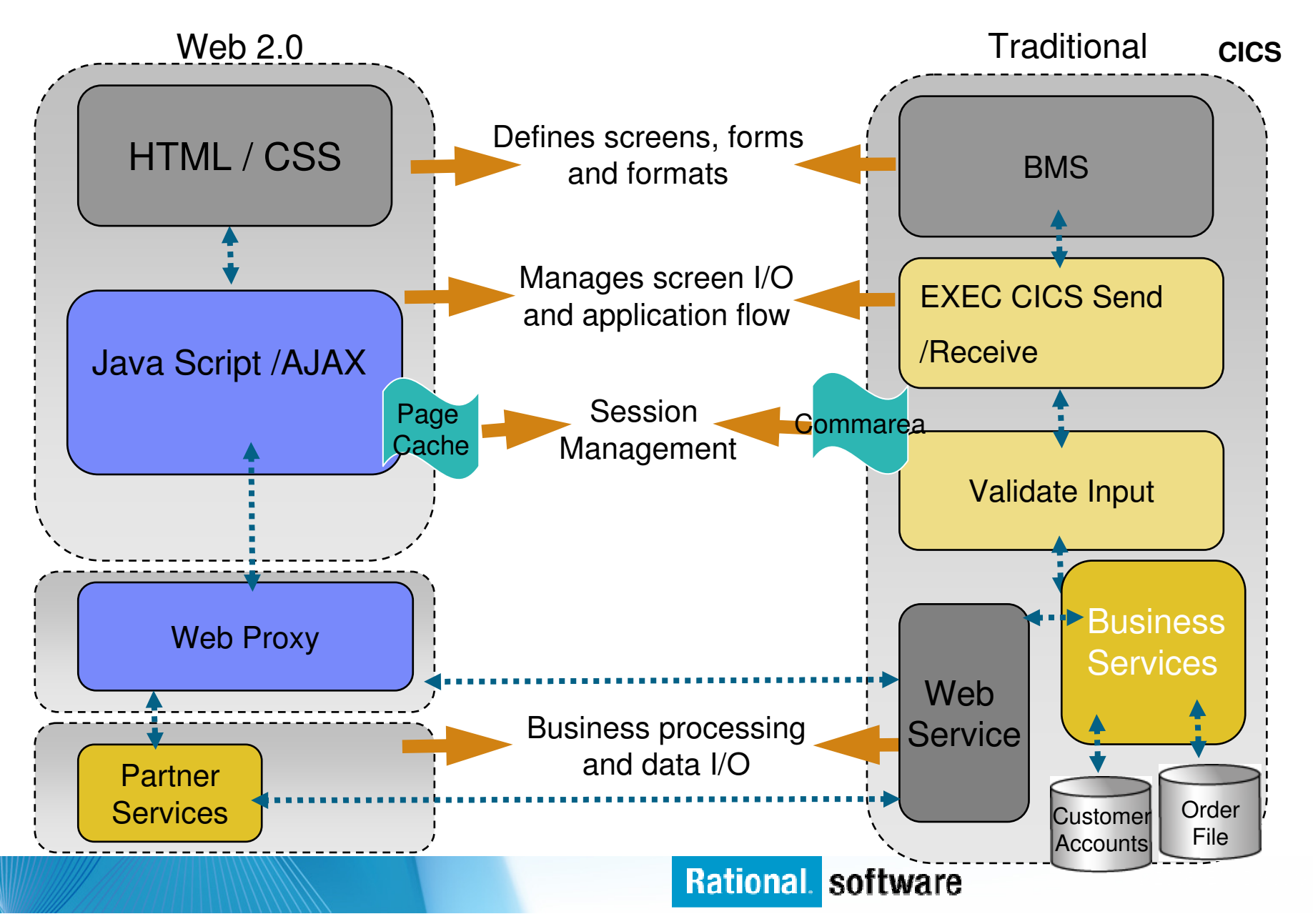

### **What is RichUI?**

- **RichUI stands for Rich User Interface.**
	- This is a phrase commonly used when talking about an interface that provides dynamic rendering of its individual parts – notably, on the client-browser, as opposed to server-side processing
- $\blacksquare$  **It is a technology that will allow developers of any background to create rich web pages like one would see on a leading-edge, interactive site, such as:**
	- www.digg.com
	- www.hulu.comhulur
- **You might also have heard the term: "Rich Internet Application" (RIA)– which is often used synonymously with RichUI.**
- ×. **The benefits of RichUI or RIA include:**
	- Improved user-responsiveness
		- The most successful RichUI implementations can achieve almost a "Windows-desktop" look and feel to users
	- "Rich-er" functionality beyond the simple rendering of HTML, to include dynamic widgets and components
	- Improved browser/server load-balancing as more of the business functionality can be distributed to the desktop (browsers)

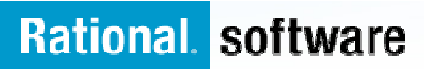

### **Web 1.0 Example – TODO list**

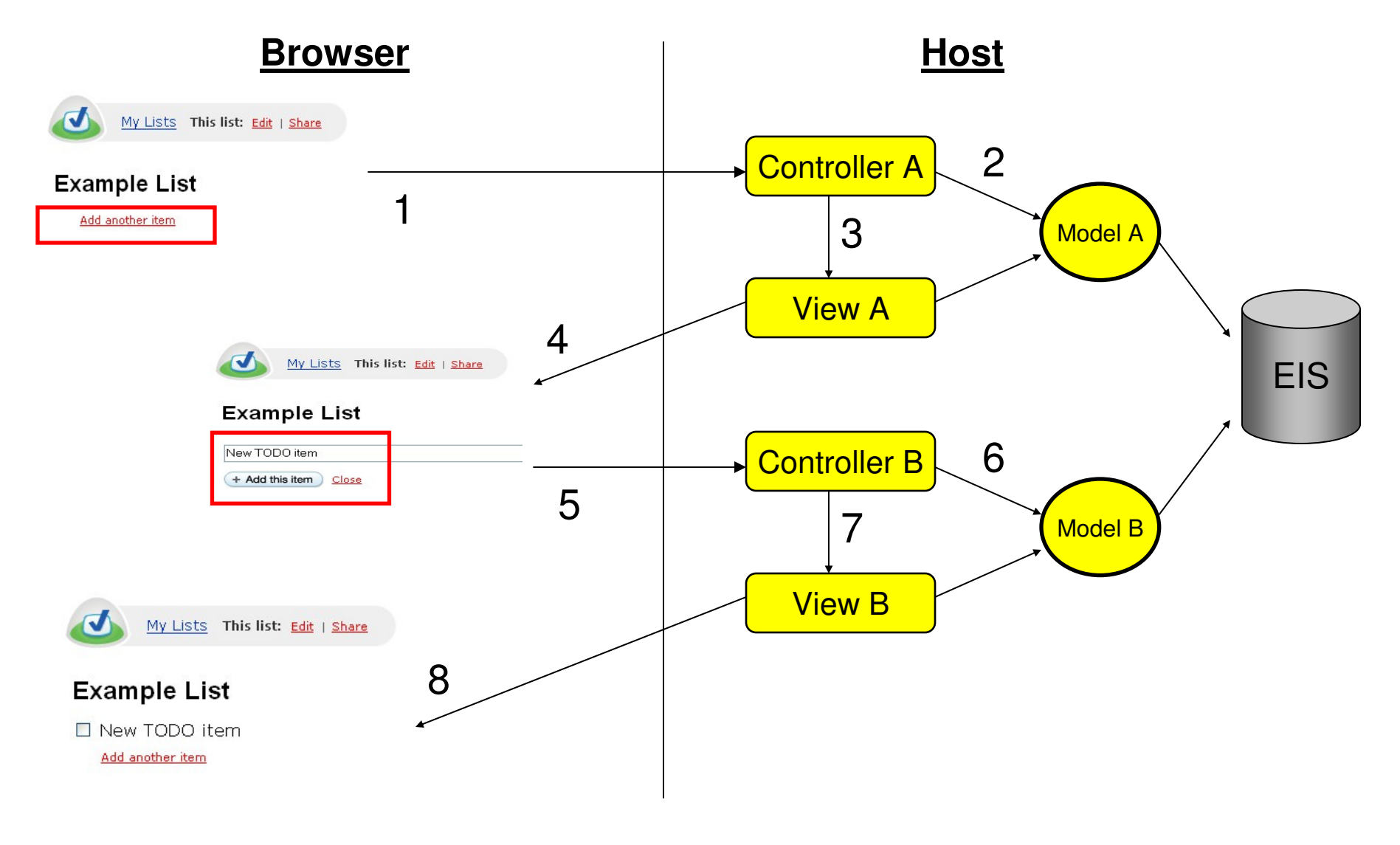

### **Web 2.0 (Rich UI) Example – TODO list**

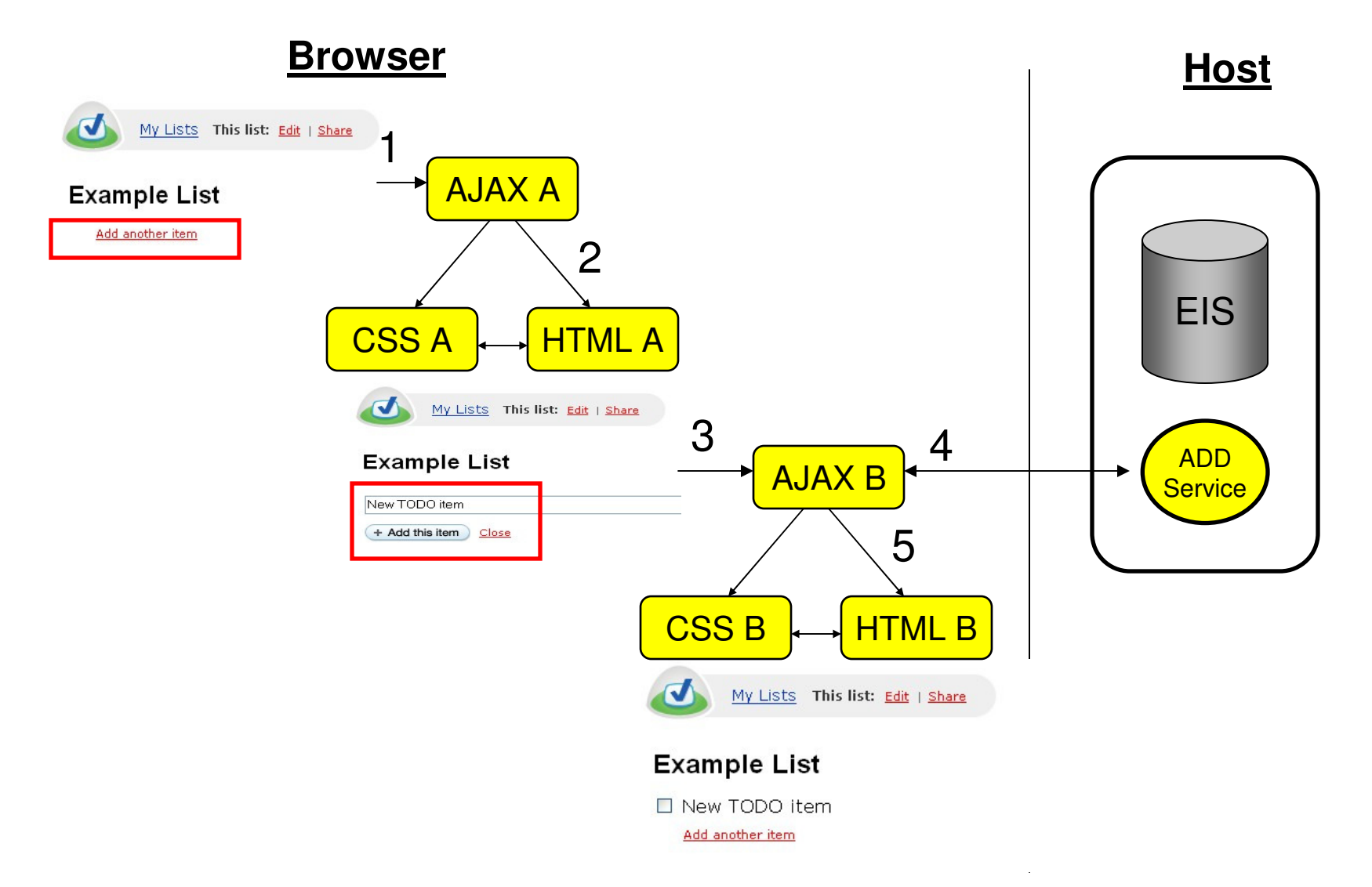

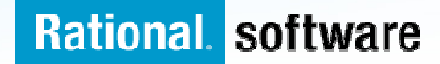

### **What is HTML?**

- г **HTML performs similar processing as BMS or MFS maps. It defines the screens and fields, colors, and interactions, although the technologies and implementations of course are different.**
- г **Hypertext Markup Language consists of:**
	- – **Hypertext.** The way of creating web documents – and of linking multiple documents together. HTML offers support for both document as well as multimedia links. multimedia links.<br>Tags or controls
	- **Tags or controls**. Pieces of code that are used to create links. All browsers let you know when you've selected an active area of the screen.
		- • For example <head> marks where a heading starts and </head> marks where it ends.
		- Popular tags include: •
			- Text Tags Logical structure for content
			- Link Tags to links such as hyperlinks, image links
			- Style sheet tags how content is rendered
			- and many more….

- Г See the green screenshot – displayed inside of the RDz BMS Map Editor, together with with the BMS Macros that are input to generate the code – that upon execution causes the "green screen" to be displayed.
	- –RDz provides similar support for HTML screens

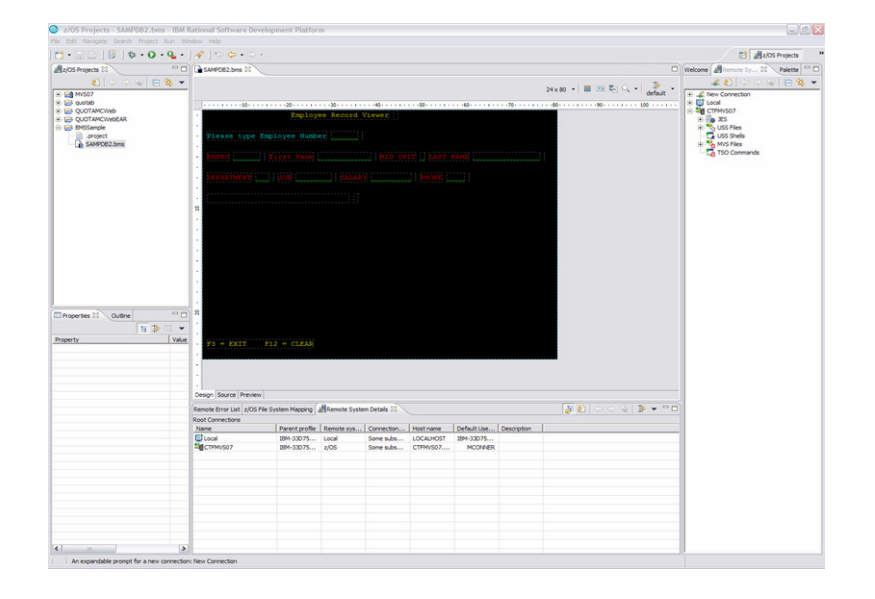

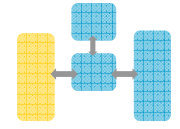

#### **HTML vs BMS**

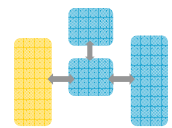

#### **HTML**

 Headings – Overall definition, including whether Java Server faces tags will be used, a heading, and stylesheet definition.

#### **<HEAD>**

- **<%@ taglib uri="http://java.sun.com/jsf/core" prefix="f"%>**
- **<%@ page language="java" contentType="text/html; charset=CP1252" pageEncoding="CP1252"%>**
- **<META http-equiv="Content-Type" content="text/html; charset=CP1252">**

**<META name="GENERATOR" content="IBM Software Development Platform">**

- **<META http-equiv="Content-Style-Type" content="text/css">**
- **<LINK href="theme/Master.css" rel="stylesheet" type="text/css">**
- **<TITLE>MAP1</TITLE>**

Text headings including location definition, colors, attributes, etc.

#### **f:view> <BODY>**

 **<hx:scriptCollector id="scriptCollector1"><h:form styleClass="form" dir="ltr"**  id="form1"><table><tr><td colspan="20">&nbsp;</td>

**<td colspan="22" nowrap><font color="#ffff00">Employee Record Viewer</font></td>**

<td>&nbsp;</td>

- **<td nowrap><font color="#0000ff"></font></td>**
- **<td colspan="36">&nbsp;</td>**
- <tr><td colspan="80">&nbsp;</td>

<tr><td>&nbsp;</td>

 **<td colspan="27" nowrap><font color="#00ffff">Please type Employee** Number</font></td>

Input fields

```
<td>&nbsp;</td>
```
 **<td colspan="6" nowrap><h:inputTextvalue="#{pc\_MAP1Page.map1Bean.emponuminput}" required="false" style="color: #00ff00" size="6" id="emponuminput"></h:inputText></td>**

<td>&nbsp;</td>

<td colspan="44">&nbsp;</td>

<tr><td colspan="80">&nbsp;</td>

<tr><td>&nbsp;</td>

#### **Rational software**

#### **BMS**

Name and overall format of map - Includes items such as input/output, whether keyboard should be enabled, types of terminal, colors, size etc. are defined.

#### **SAMPDB2 DFHMSD**

```

TYPE=&SYSPARM,MODE=INOUT,LANG=COBOL,STORAGE=AUTO, *
```
**CTRL=FREEKB,EXTATT=YES,TERM=3270-2,TIOAPFX=YES, \*** 

**MAPATTS=(COLOR,HILIGHT,OUTLINE,PS,SOSI), \*** 

**DSATTS=(COLOR,HILIGHT,OUTLINE,PS,SOSI)**

#### **MAP1 DFHMDI SIZE=(24,80), \***

#### **COLUMN=1, \***

#### **LINE=1**

Headings and text fields. Defined with DFHMDF macro. You see position, length, initial value, and field attribute below.

#### **DFHMDF POS=(3,1),LENGTH=27, \***

**INITIAL='Please type Employee Number',** 

**ATTRB=(PROT,NORM)**

Input Fields. Defined with DFHMDF macro. You see a name (which ultimately defines storage size (and Cobol copybook field definition), and a difference with the field defined as unprotected – information can be entered.

#### **EMPONUMINPUT DFHMDF POS=(3,29),LENGTH=6, \*ATTRB=(UNPROT,NORM),HILIGHT=UNDERLINE**

# **What are Cascading Style Sheets (CSS)**

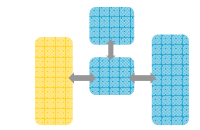

- **Define colors, fonts, and formatting in a modular manner**
- **Able to include on tags, individual (named) elements, or classes of element**
	- Flow hierarchically
- **Dynamically change style via JavaScript**

```
h1 {
border: 1px dashed red;}
.clazz {
font-family: arial,helvetica;font-size: 12pt;
margin-left: 10px;color: green}
#named {
font-style: italic;
font-family: Courier;
background: lightgrey;border: none;}
```
# **Default**

using a class

*Named Element* 

# **What is JavaScript?**

- $\mathcal{L}_{\mathcal{A}}$ **JavaScript is a scripting language for the web**
- $\blacksquare$ **JavaScript is a script, not Java**

### **Small bits of JavaScript interact with HTML and CSS**

- provides interactivity<br>– allows dynamic chan
- allows dynamic changes –
- completely within the browser

```
function changeimage() {if (cc==0)cc=1;

document.getElementById('myimage').src="bulbon.gif";} else {
cc=0;
document.getElementById('myimage').src="bulboff.gif";}}
```
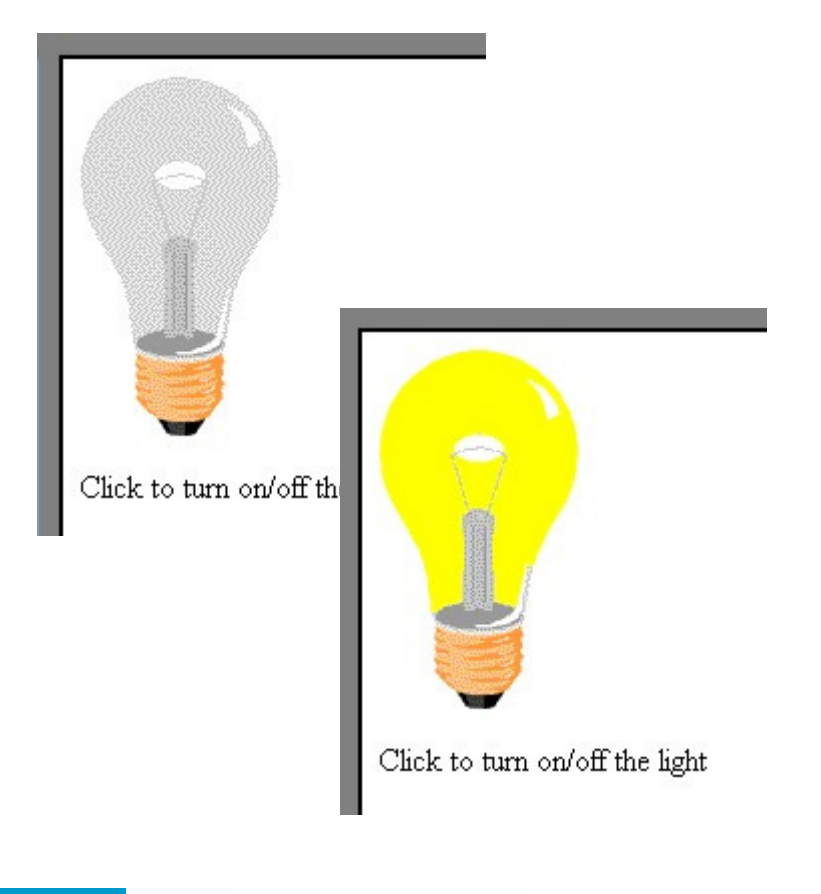

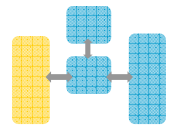

### **What is AJAX**

- AJAX **– Stands for Asynchronous JavaScript and XML. RichUI makes extensive (almost wholesale) use of AJAX, utilizing it whenever it makes a service call. RichUI never executes a traditional HTML Form Submit.**
- JSON **– JavaScript Object Notation is lightweight format used by JavaScript to exchange data. JSON is able to serialize structured data, such as arrays, and exchange it among host and client machines.**
- $\overline{\phantom{a}}$  DOJO **– An open source JavaScript toolkit. The DOJO project sets out to create widgets using only JavaScript. RichUI is able to interface with DOJO code in order to pull in some of their widgets.**
	- http://dojotoolkit.org/

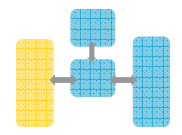

"firstName" "John", "lastName" "Smith", "address" { "streetAddress": "21 2nd Street", "city" "New York". "state" "NY". "postalCode", 10021  $\rightarrow$ . "phoneNumbers" [ "212 555-1234". "646 555-4567"

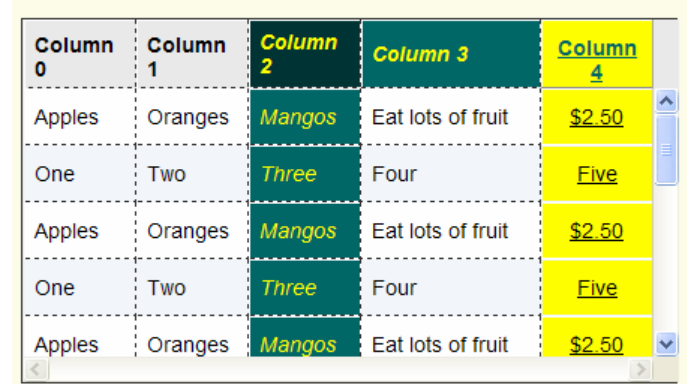

### **Request Response with Ajax**

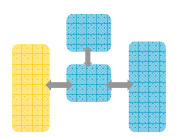

Classic web application model (synchronous)

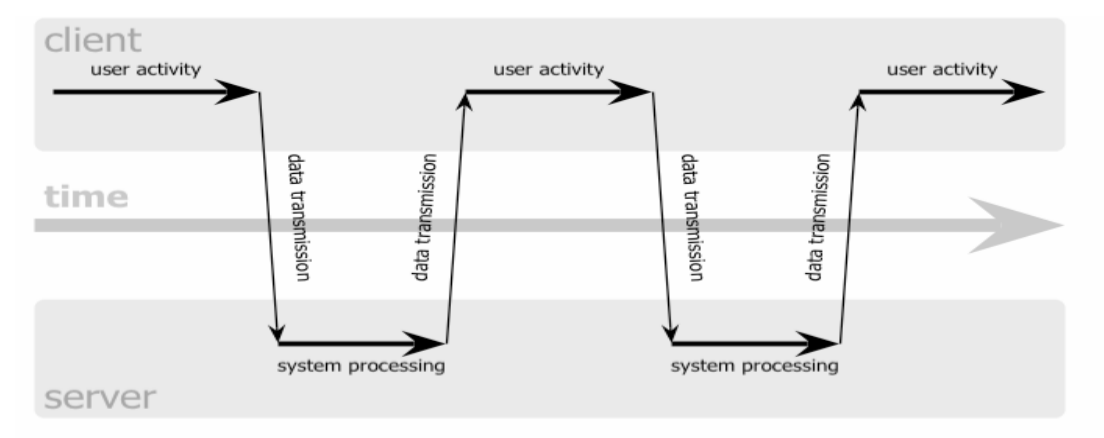

#### Ajax web application model (asynchronous)

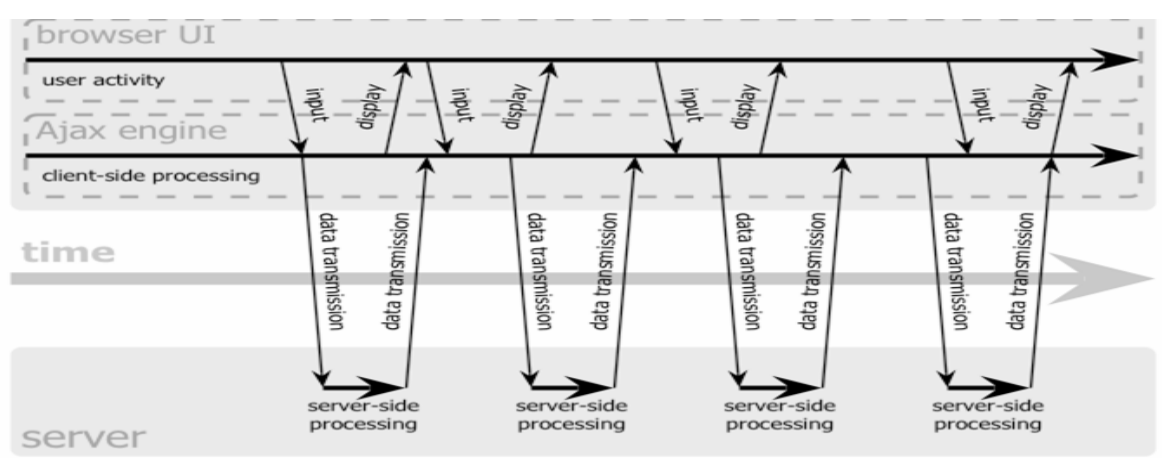

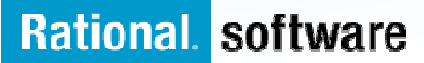

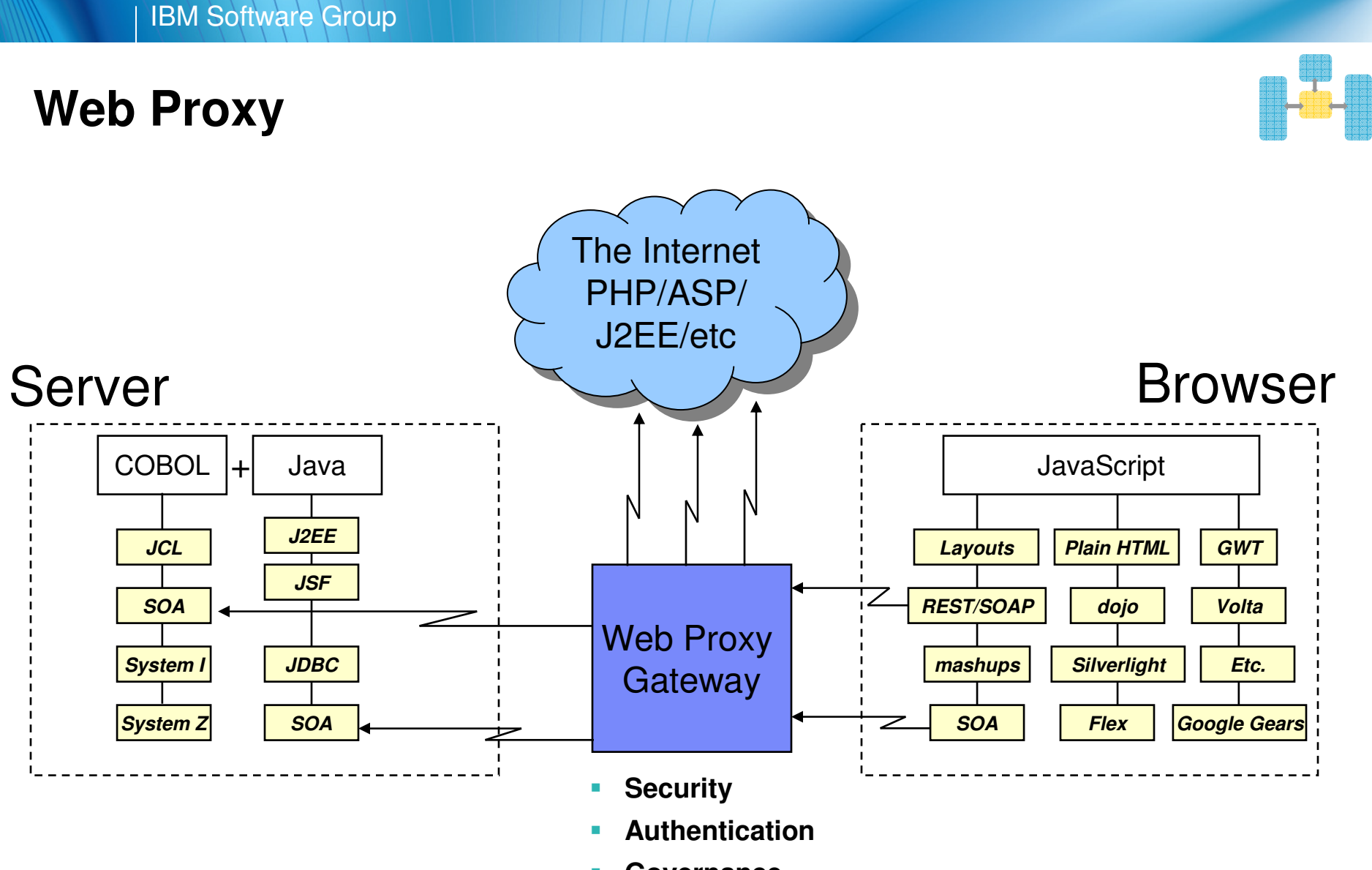

 $\mathcal{L}_{\mathcal{A}}$ **Governance…**

### **SOA and Web Services**

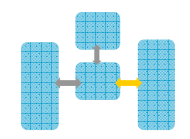

- **Rich U.I. makes extensive use of** services, and SOA **– Service Oriented Architecture, which is a way to modularize and deploy code so that it can be consumed anywhere in the world using any language.**
- $\blacksquare$  **There are two types of Web Service calls used by Rich U.I.**
	- **1. SOAP service calls** A type of service call that is more popular in enterprise. It requires the exchange of XML messages between the client and host system.
	- **2. RESTful service calls** A call made through the HTTP service-interface. Once the call is made, a result is passed back to the requestor in XML or JSON format.

 **By utilizing web services, one can create a truly scalable, flexible, and decoupled system.**

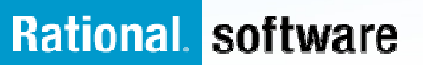

# **Web Services**

- **Architecture for**
	- Application to application
		- •**Communication**
		- •Interoperation

### **Definition:**

- Web Services are **software components described via WSDL** that are capable of being accessed via **standard**network protocols such as SOAP over HTTP
- **WS-I.org (Web Services Interoperablity Organization)**
	- Ensure interoperability

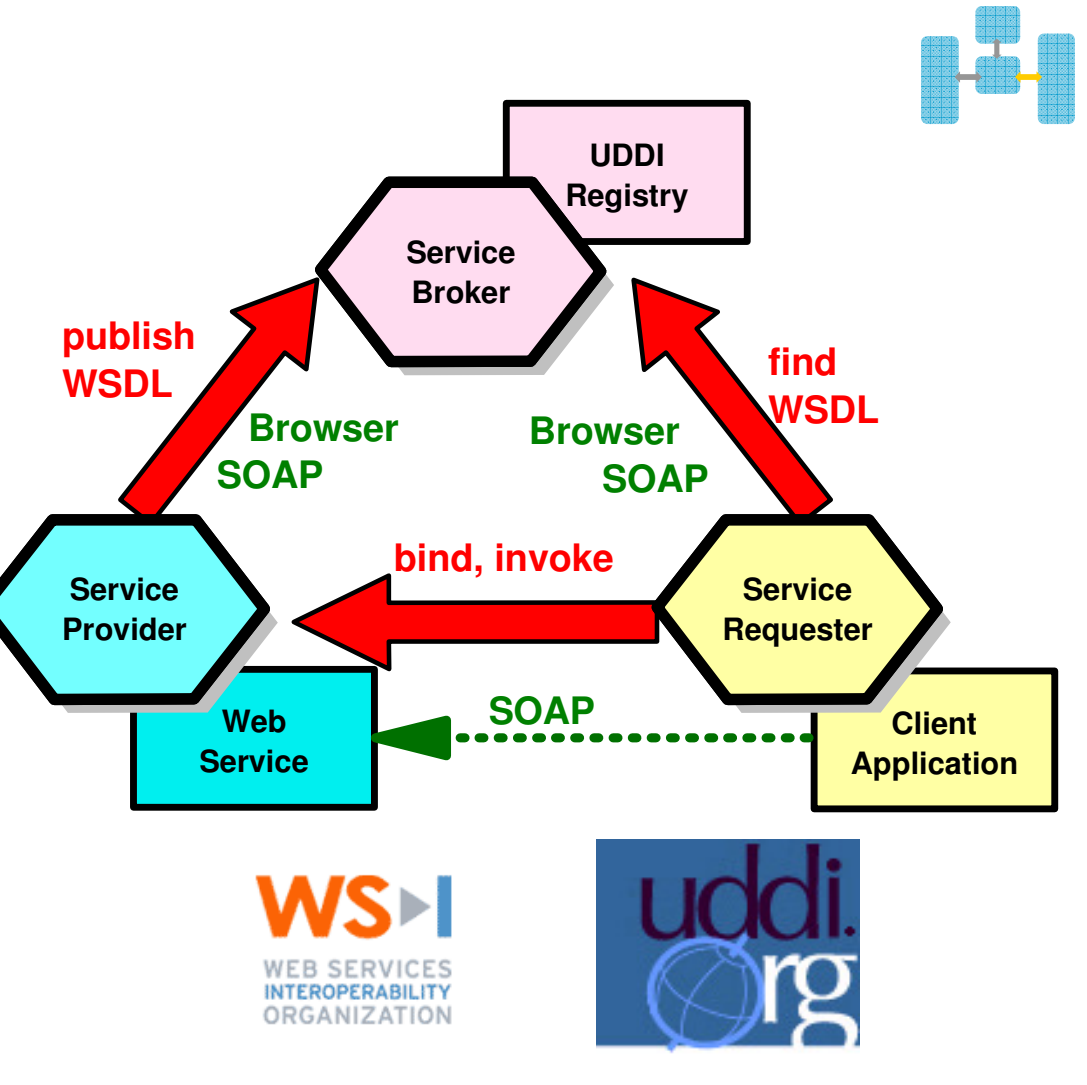

The entire industry is agreeing on one set of standards !!

# **XML Terminology**

- $\mathcal{L}_{\mathcal{A}}$ **SOAP and WSDL are based on XML**
- $\mathcal{L}_{\mathcal{A}}$ **A tag / attribute based syntax**
- $\mathcal{L}_{\mathcal{A}}$  **Format of XML file described in** 
	- –**DTD** – Document Type Definition
	- **XSD** XML Schema Definition
- $\mathcal{L}_{\mathcal{A}}$  **XML files are**
	- Well-formed (syntax is ok matching tabs, etc.)
	- Valid (obeys rules in DTD or XSD) (CICS can validate)
- $\mathcal{L}_{\mathcal{A}}$  **Namespaces**
	- Avoids name collisions
	- A set of names (XML tags) that apply to a certain space in a document

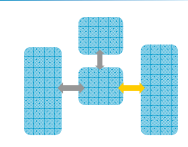

### **XML Basic Parts**

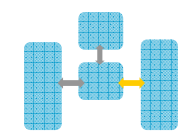

<?xml version="1.0" standalone="no" encoding="UTF-8" ?>**XML Declaration** <!DOCTYPE shirt SYSTEM "http://shirts.com/xml/dtds/shirt.dtd">**Document**   $\langle$ shirt $\rangle$ **root elementtype child of rootdeclaration** <model>CICS Tee</model>**end tag** <brand>Tommy Hilltop</brand> **start tag**<pricecurrency="USD">10.95</price>**attribute** <fabric < content="70%">cotton</fabric> <sup>&</sup>gt; **attribute** <fabric content="30%">polyester</fabric> $\langle$ on\_sale $\rangle$ > **empty element** <options> <sup>&</sup>lt; <colorOptions> <sup>&</sup>lt; <color>red</color> <color>white</color> </colorOptions> <sup>&</sup>lt; <sizeOptions> <sup>&</sup>lt; <!-- Medium and large are out of stock -->**comment**<size>small</size> <size>x-large</size></sizeOptions> </options> <order\_info>Call &phone;</order\_info>**entity reference**</shirt>**Rational software** 

# **Simple Object Access Protocol (SOAP)**

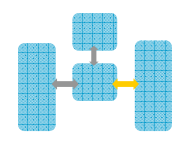

- An XML-based protocol for exchanging of information in a decentralized, distributed environment
- **Service Service** An open standard whose main goal is to facilitate interoperability
- er<br>19 A protocol which is not tied to any operating system, transport protocol, programming language, or component technology

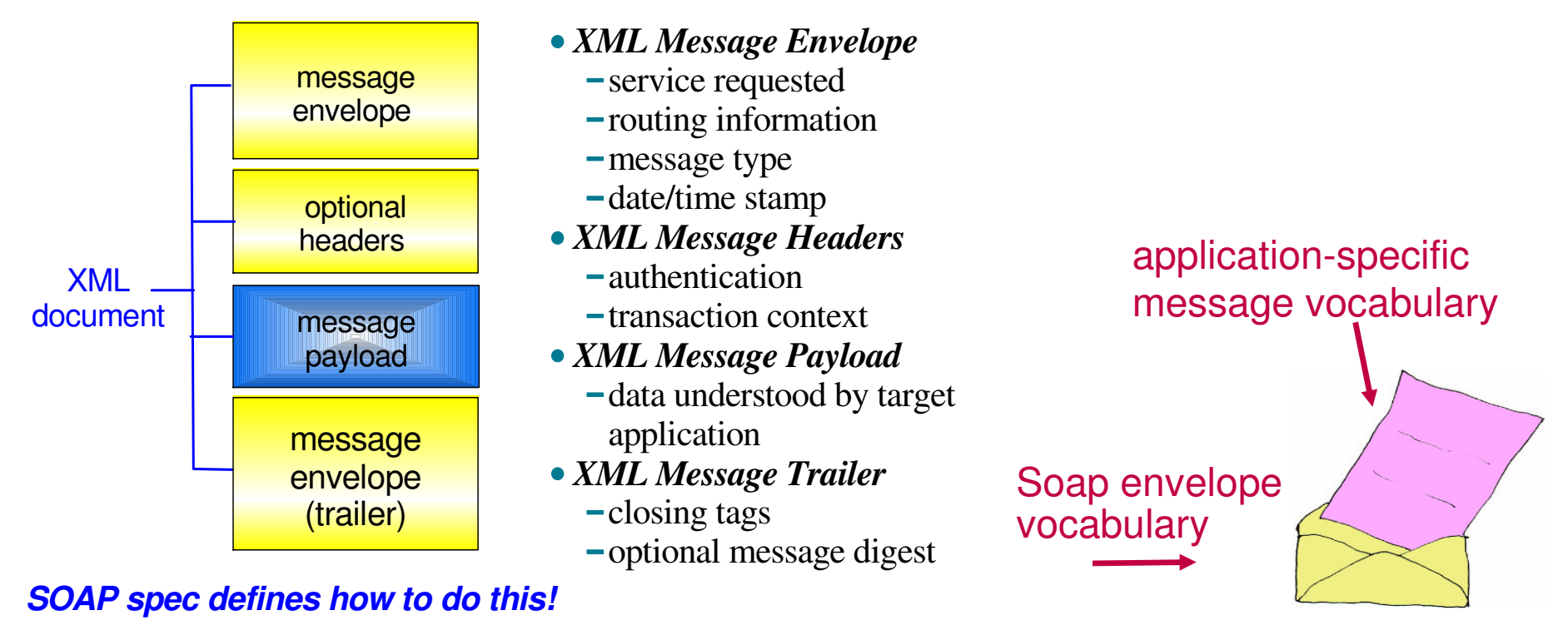

# **SOAP Example**

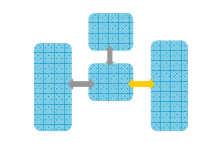

#### **Request…** $\left\vert \cdot \right\rangle$

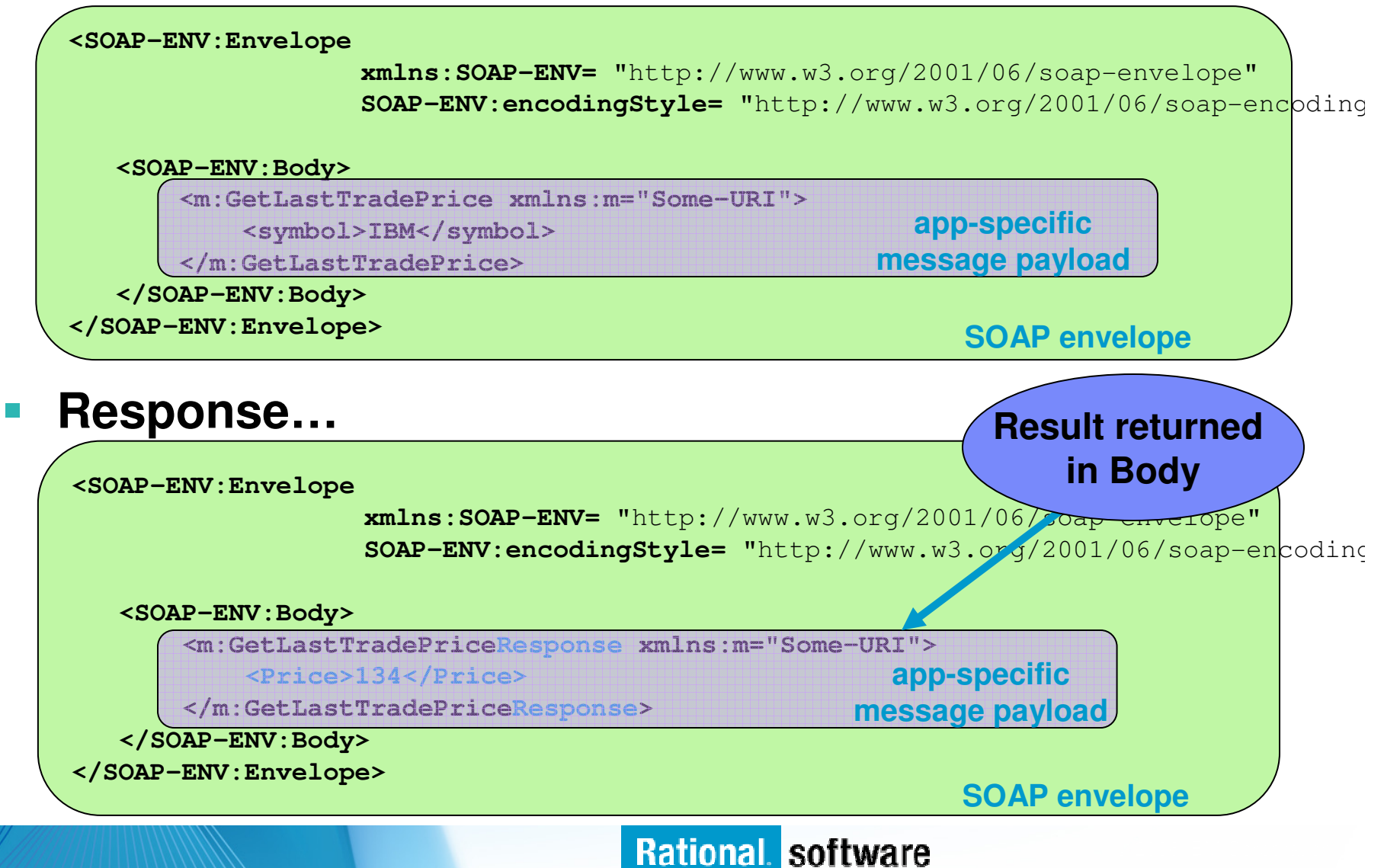

# **WSDL - Web Service Description Language**

- **Den Standard**
- **XML resume describing what a Web** Service can do, where it resides, and how to invoke it
- **Service Service**  Machine readable, generated, used by IDEs
- Similar in purpose to IDL, but in XML form
- Can be One or multiple documents
- Major sections are:
	- Service Interface (operations, input, output)
	- $-$  Service binding (protocol binding)
	- Service implementation (location of service)

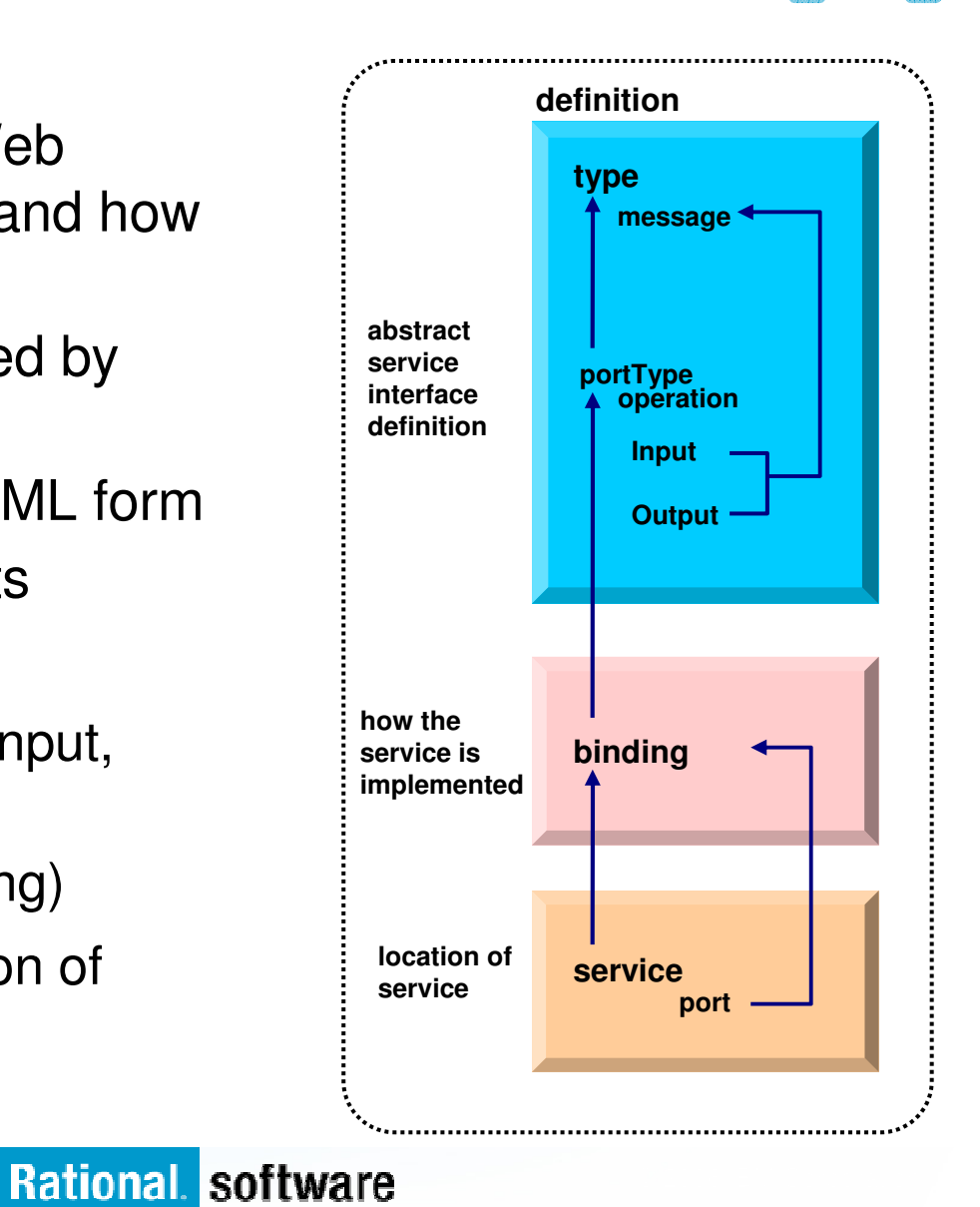

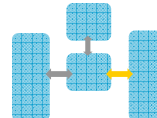

# **WSDL: Logical Contents**

- $\blacksquare$  **Service Interface**
	- Operation (business functions)
		- • Input Message ( 0 or 1 ) and Output Message (0 or 1)
			- 1 or more parts
			- $-$  Parts may be simple or complex
			- Complex parts may have multiple elements

#### $\overline{\mathcal{A}}$ **Service binding**

- **Definition of the physical service** interface implementation
- $\mathcal{L}^{\mathcal{L}}$  **Service Implementation**
	- Location of the service

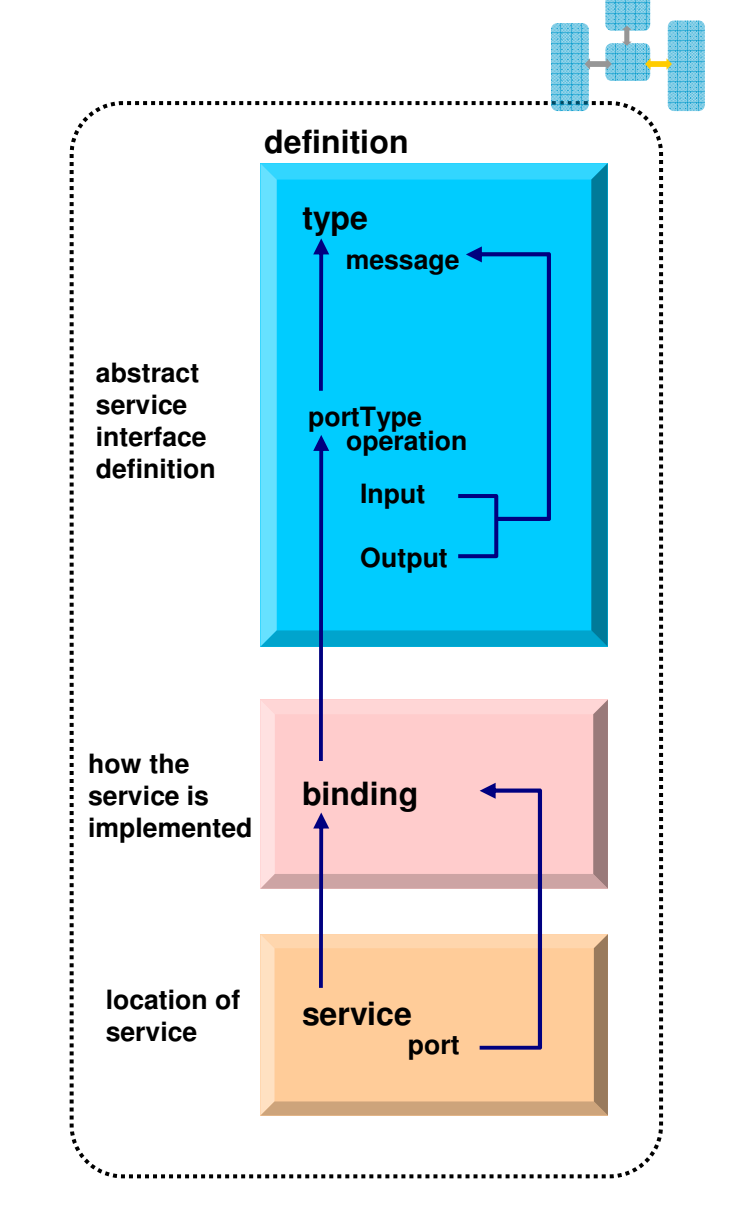

# **RESTful services**

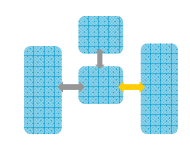

#### p. **Representational State Transfer**

- $-$  Nouns (URLs) indicate what is being worked on
- $-$  Verbs (GET, PUT, POST, DELETE) indicate the action to perform

# **A lighter-weight, simpler mechanism than Web Services**

- SSL vs WS-Security
- –HTTP vs. WS-Authentication
- Unformatted data vs. XML Schema
- **Standards are well defined by IETF**
- **\*\*\* Technology stack is in place in the browser**

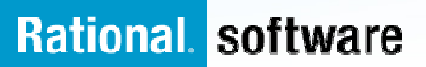

# **REST Example**

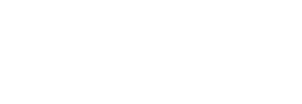

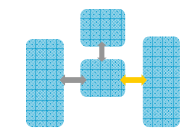

 $\overline{\phantom{a}}$ **Request…**

> GET /mortgage/231677 HTTP/1.1 Host: www.example.comAccept-Language: en Charset: UTF-8

#### $\overline{\phantom{a}}$ **Response…**

 HTTP/1.1 200 OK Language: en\_usCharset: UTF-8<mortgage> <principle>238000</principle><rate>3.5</rate> <type>5/1 ARM</type></mortgage>

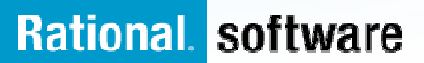

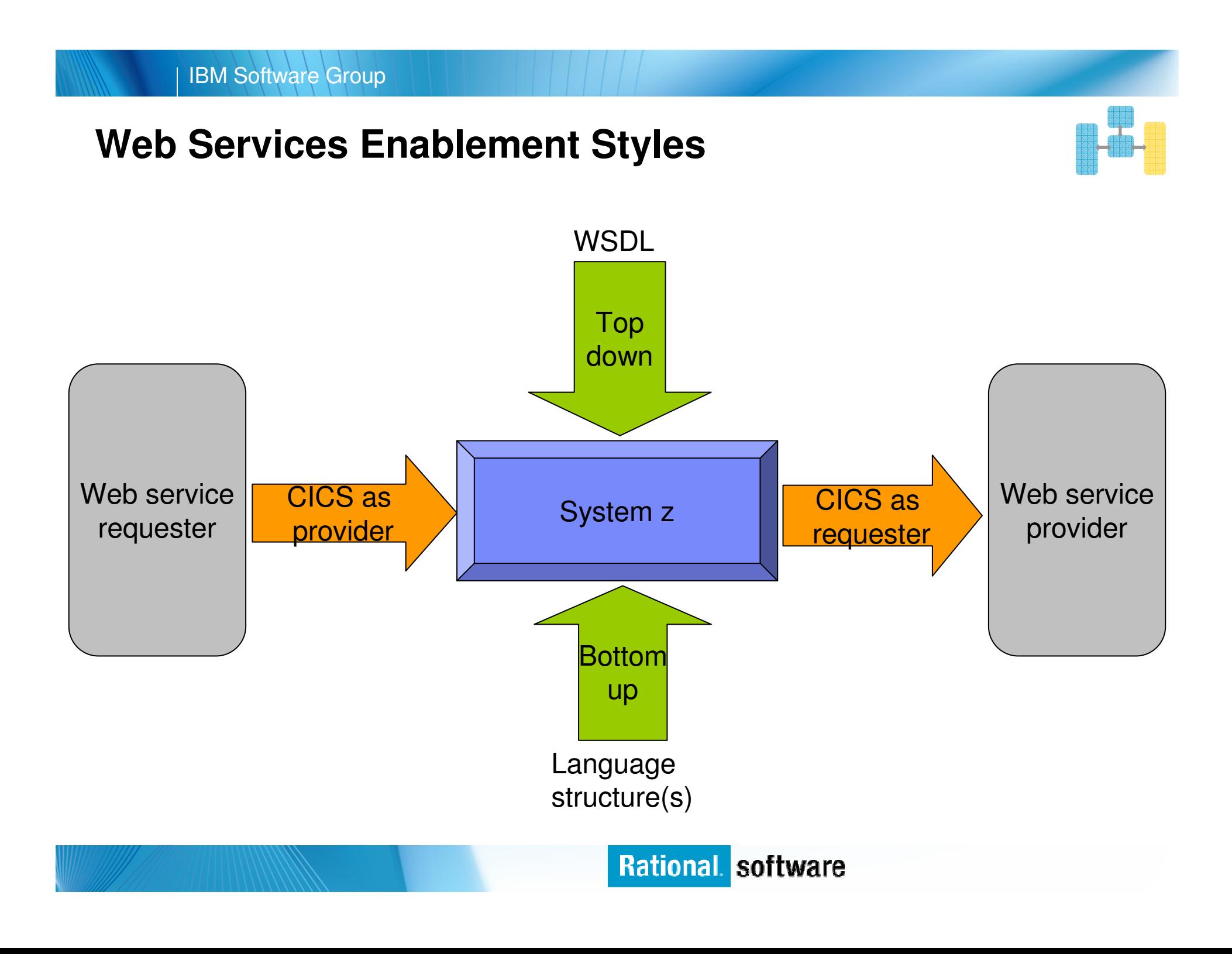

# **CICS Web Services Implementation**

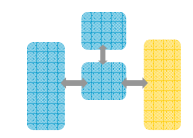

# **CICS as a service provider**

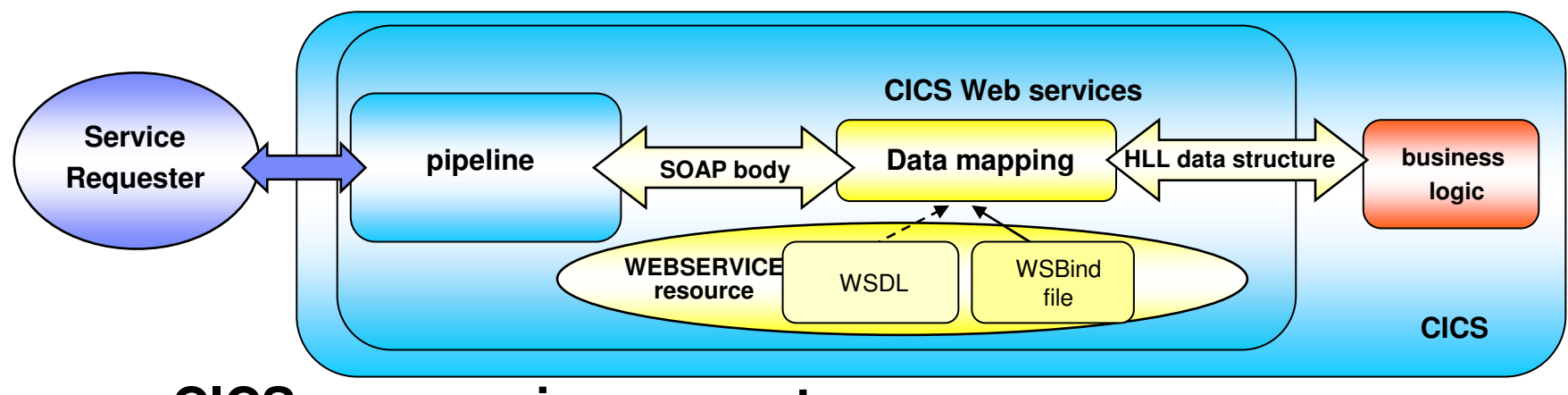

 $\mathcal{L}_{\mathcal{A}}$ **CICS as a service requester**

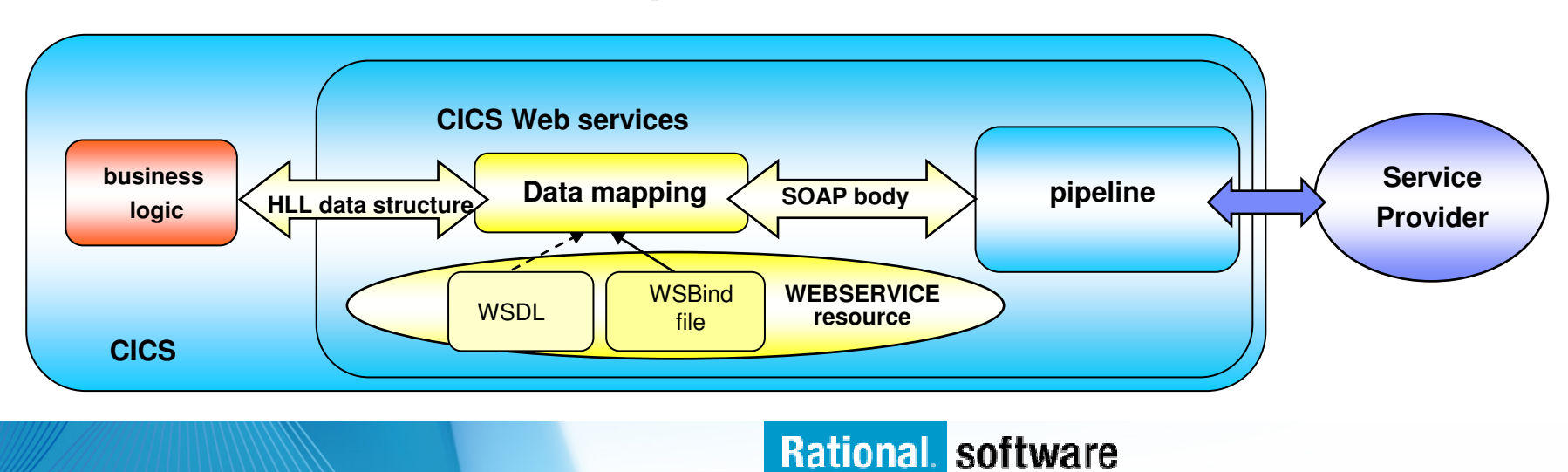

### **Data Exchange between CICS programs with Containers and Channels**

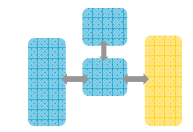

- Offers a more flexible and intuitive alternative to the COMMAREA
- **Enables large amounts of** data to be passed between CICS applications
	- Not subject to 32KB restriction
- Optimized and managed by CICS
- **Requires minimal** application changes required to use

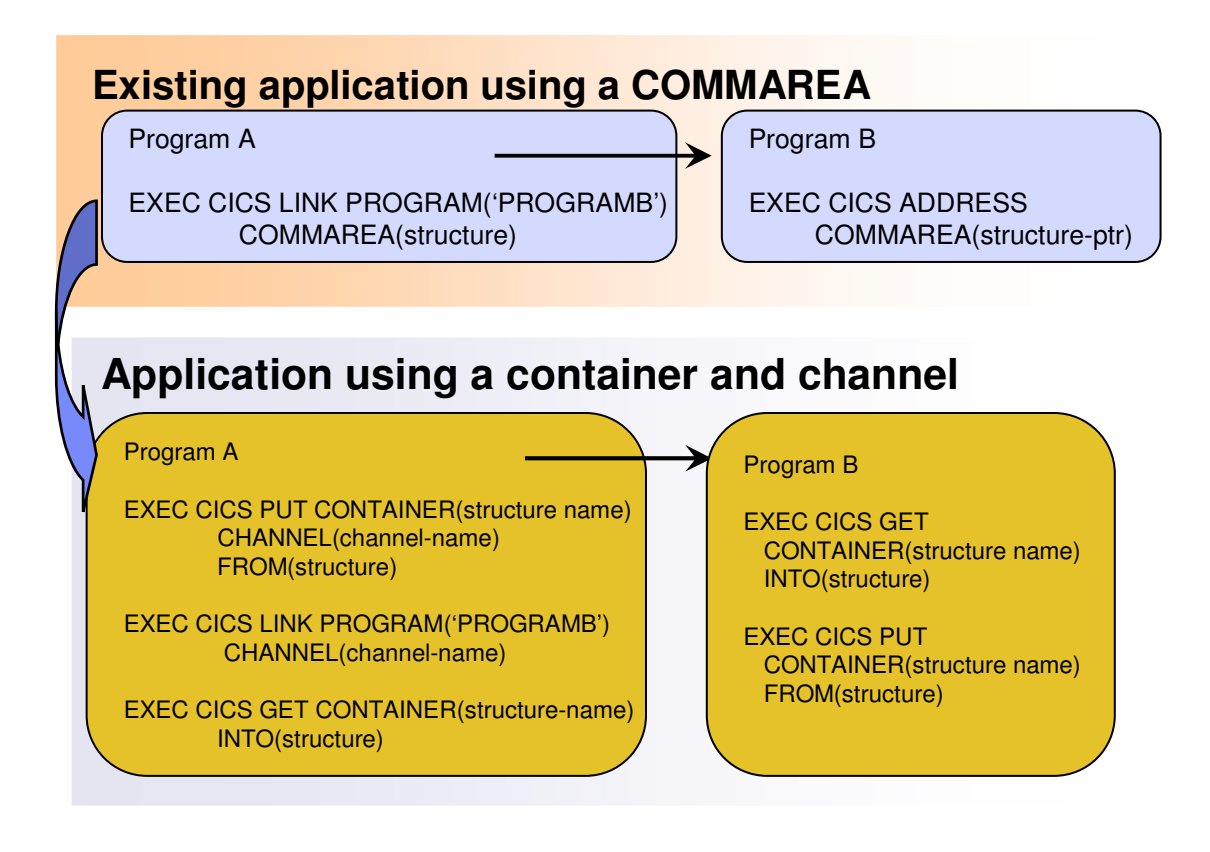

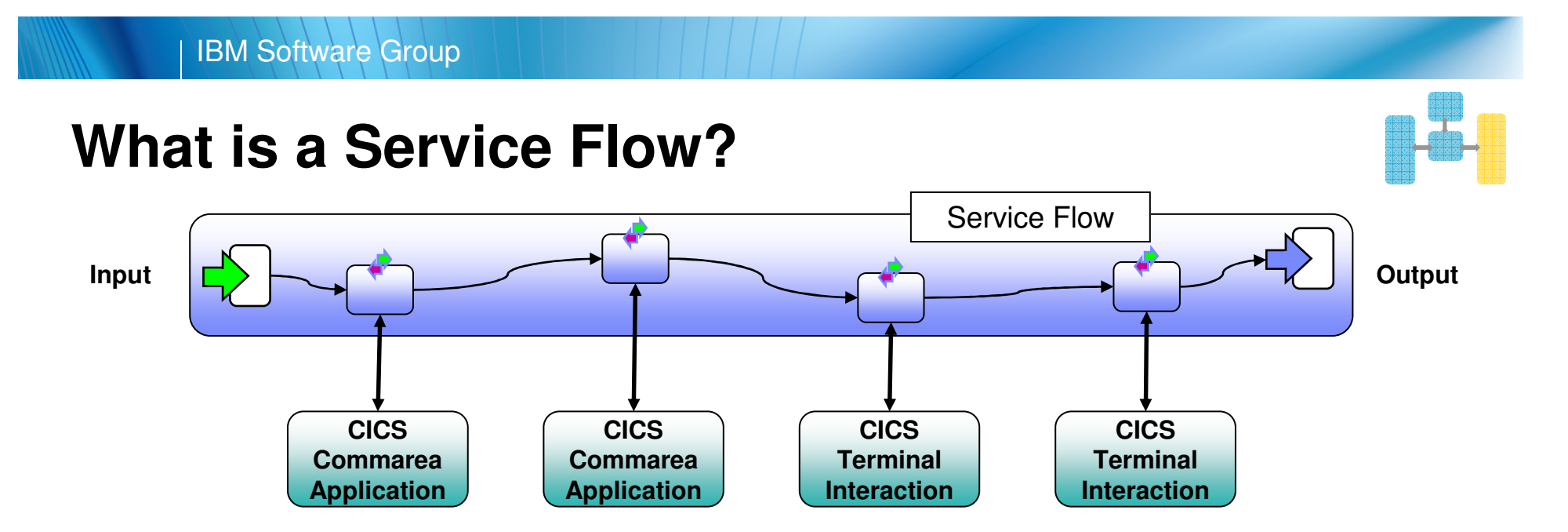

- **A service flow is a non-interruptible micro-flow that is constructed from a collection of nodes**
	- Nodes represent the invocation of CICS resources such as COMMAREA applications or CICS terminal applications
- П **The flow describes the navigation path between nodes and allow data mapping between the nodes invocations**
- **A single request may cause the execution of many CICS assets**
- П **Allows for the development of reusable aggregated (coarse grained) services from fine grained application resources**
- **Supplied by the CICS Service Flow Runtime a no-charge, fully supported, orderable feature for CICS TS v3.X**

# **What is Service Flow Modeler?**

- **Service Flow Modeler is the tooling required to develop service**  I. **flows**
- I. **SFM only ships with Rational Developer for System z**
- $\overline{\phantom{a}}$  **Model, Deploy, and Test Service Flows**
	- Aggregates multiple CICS transactions into highlevel business processes through visual modeling
	- Supports CICS BMS (terminal-based) applications & CICS commarea/container/channel applications
	- Deploys to the optimized CICS Service Flow Runtime

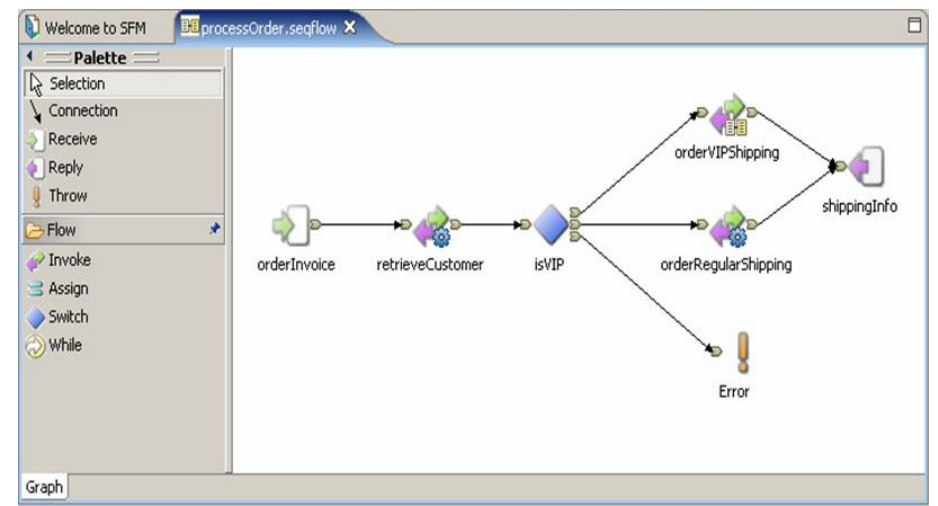

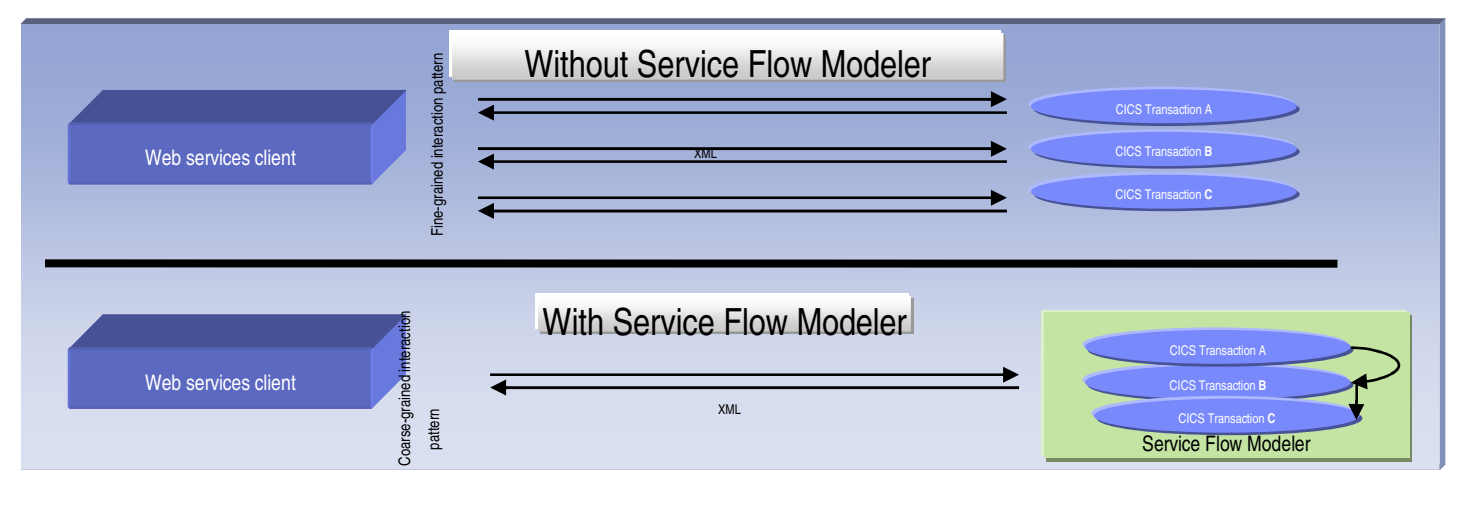

### **Enterprise COBOL**

- Г **XML Language based generation from COBOL data structure**
	- XMLGenerate Verb
	- WebSphere EJB support
	- DB2 V8
- **High speed XML Sax based parsing**
- Г **Object Oriented Support for Java COBOL Interoperability**XML/
- $\mathcal{L}_{\mathcal{A}}$ **Unicode support**
- Г **CICS and DB2 integrated preprocessor**
- Г **Raise 16Mb COBOL data size limit** 
	- – Picture clause replication: 01 A PIC X(134217727).
	- OCCURS:: 05 V PIC X OCCURS 134217727 TIMES.

**RDz XMLSupport**

SOAP

#### CICS/IMS/Batch/DB2 COBOL

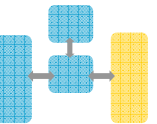

#### XMLParse Document

**XMLDoc-Handler Evaluate xml-actionwhen 'START-OF-DOC'**

**when 'END-OF-DOC'**

**...**

**...**

**...**

**when 'START-OF-ELEMENT**

**...when 'ATTRIBUTE-NAME'**

**...when 'ATTRIBUTE-CHAR'**

```

when 'END-ELEMENT
when 'START-OF-CDATA-Section'when 'CONTENT-CHARACTER
when 'PROCESSING-INSTRUCTION-TARGET'when 'PROCESSING-INSTRUCTION-DATA'
```
#### **XMLGenerate Document**

**XML GENERATE XML-OUTPUT FROM SOURCE-RECCOUNT IN XML-CHAR-COUNTON EXCEPTION DISPLAY 'XML generation error 'XML-CODESTOP RUN NOT ON EXCEPTION DISPLAY 'XML document was successfully generated.'END-XML'**

*COBOL is an excellent business language*Rational software

# **Summary**

- $\mathcal{L}_{\mathcal{A}}$ **Web 2.0 applications provide highest levels of visual service**
- $\mathcal{L}_{\mathcal{A}}$ **MVC application model provides high levels of flexibility**
- er<br>19 **EGL provides support for all tiers of the Web 2.0 and MVC models**
- $\mathcal{L}_{\mathcal{A}}$  **CICS provides leading edge support of Web Services**
	- Allows for re-use of existing business assets and new development of high QOS assets
- er<br>19 **Developers need "complete" application skills**

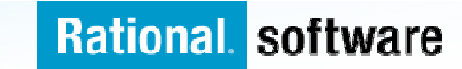